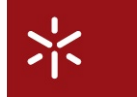

# Laboratório 2: Análise de Processos no CWB-NC

*Lu´ıs Soares Barbosa*

### **Sumário**

*Este trabalho laboratorial em torno da utiliza¸c˜ao do* CWB-NC*, d´a seguimento ao anterior mas incidindo, agora, das facilidades dispon´ıveis para an´alise de processos e t´ecnicas associadas. Tal como na sess˜ao anterior, o texto que se segue dever´a ser lido com o* CWB-NC *activado de forma a poder responder `as quest˜oes e exerc´ıcios propostos. As suas respostas dever˜ao ser dadas de forma clara, sucinta e manuscrita. Complementarmente poder´a anexar os* printouts *relevantes.*

```
Disciplina: Métodos de Programação IV (2005-06)
Docente Lu´ıs Soares Barbosa, Departamento de Informatica, Universidade do Minho ´
```
## **1 Sequências Observáveis**

Para além da simulação passo-a-passo, o CWB-NC oferece diversas facilidades que permitem explorar o comportamento de um processo sem ter necessidade de parar em todas as transições. Uma delas é activada pelo o comando vs que calcula as sequências visíveis de acções (*i.e.*, que não incluem o τ) de um comprimento especificado. Experimente o exemplo seguinte de um processo que recebe sinais na porta in e os re-envia na porta out, até que a recepção de um abort o desactiva. Para tornar o exemplo mais interessante, vamos permitir que o processo possa escolher internamente entre a realização de um abort ou a continuação com a sequência de ins e outs.

```
Command: agent A = tau.in.'out.A + tau.abort.0;
Command: vs(1,A);=== abort ===== in ===>
Command: vs(2,A);=== in 'out ===>
Command: vs(3,A);
== in 'out abort ==>
== in 'out in ==>
```
Como é evidente neste exemplo, o comando vs não regista as acções não observáveis. De acordo com as convenções de CCS, a dupla seta (==>) é usada para referir transições observáveis.

### **Exercício** 1

Neste exemplo, o processo A nunca pode realizar abort entre in e out. Modifique a definição de A de modo a tornear esta situação e confirme a correcção da sua proposta usando o comando vs.

O comando vs não fornece qualquer informação sobre as derivações que resultam das transições calculadas. Para isso poderá recorrer, alternativamente, ao comando comando obs (experimente-o neste exemplo!).

## **2 An ´alise de Alguns Exemplos**

### **2.1 Acesso a Recursos**

Vamos agora considerar uma família de problemas relacionados com a gestão de recursos partilhados por vários utilizadores. Os recursos podem ser memória, processadores, largura de banda, etc. Os utilizadores serão programas, máquinas, protocolos, etc. O importante é definir correctamente protocolos de acesso.

A situação mais simples é aquela em que o gestor M dá acesso ao recurso através da acção 'g, e existe apenas um utilizador no sistema (que, consequentemente, obtém acesso sempre que deseja). Não existe qualquer competição: o sistema funciona como um bar com um único cliente e um empregado que lhe fornece cervejas sempre que solicitado!

### **Exercício** 2

Verifique esse comportamento definindo

agent  $M = 'g.Mi$ agent  $U = g.t.U$ agent S =  $(M|U)\gtrsim$ ;

e usando o comando vs.

Levanta-se, agora, um problema interesante: qual o comprimento das sequências observáveis que temos de inpeccionar com o comando vs para ter a certeza de que o processo S se comporta da forma esperada? A questão pode parecer trivial dada a simplicidade do processo em causa. Mas toca um problema fundamental. Suponha que S era qualquer coisa mais complicada. Como poderíamos saber que ele permitia sempre a realização de acções  $t$ ? Podemos verificar o que sucede definindo um sistema similar mas no qual o funcionario do bar apresenta um comportamento estranho: a qualquer altura pode fechar ´ o bar e ir embora:

```
agent M2 = 'g.M2 + tau.0;agent U = g.t.U;
agent S2 = (M2|U)\gtrsim;
```
Experimente determinar as sequências de acções observáveis para este novo processo. Verificará que são idênticas às calculadas para  $\rm S$ ! Quer isto dizer que por mais longas que sejam as sequências observáveis consideradas, o comportamento dos dois processos é indistinguível. Mas, certamente, o leitor não desejaria ser cliente deste segundo bar...

Concluimos, pois, que testar apenas as sequências de acções observáveis não nos garante a ausência de comportamentos indesejáveis. Alternativamente podemos simular o comportamento em causa. Ao fazê-lo para o processo S2 rapidamente o CWB-NC nos informa

\*\*Deadlock\*\*

querendo assim dizer que foi alcançado um estado a partir do qual não existem mais transições disponíveis. Uma vez que o objectivo inicial era construir um processo perpétuo, um estado de *deadlock* constitui um erro que distingue S2 de S. Nem sempre, porém, descobrimos estas situações tão rapidamente. Em geral, o espaço de estados do processo em análise é tão grande que a hipótese de usar simulação interactiva nem se coloca como uma alternativa séria.

Por esta razão o CWB-NC fornece comandos de análise mais poderosos. Um deles é o comando deadlocks (ou, abreviadamente, fd) que determina todas as situações em que não existem evoluções possíveis. Experimente-o sobre os dois processos em mãos:

```
Command: fd S;
No such agents.
Command: fd S2;
--- tau ---> (0|U)\g
```
Desta forma distinguimos, com um simples teste, os dois processos. Mais, ainda, são-nos indicadas as transições que conduziram a situações de *deadlock* — uma informação que pode ser muito valiosa no projecto de sistemas concorrentes.

Outro tipo de análise que o CWB-NC disponibiliza é o comando eq que testa a equivalência observacional entre dois processos. Recorde que dois processos *observacionalmente equivalentes* apresentam as mesmas capacidades de realizar acções observáveis. Assim, sempre que um deles pode realizar uma determinada acção, o outro pode fazer o mesmo e atingir um estado observacionalmente equivalente ao estado atingido pelo primeiro processo. Para testar esta possibilidade de análise faça

```
Command: agent Sp = t.Sp;
Command: eq(S,Sp);
true
Command: eq(S2,Sp);
false
```
A equivalência encontrada entre S e Sp não deixa de ser um pouco inesperada. De facto, o processo Sp tem apenas um estado (ele próprio), pelo que a equivalência significa que todos os estados em S têm o mesmo comportamento observável que Sp, *i.e.*, a partir de qualquer deles podemos observar a realização uma acção t.

### **2.2 Controlo de Recursos Partilhados**

Vamos, agora, voltar ao problema dos gestores de recursos, supondo que estes são partilhados por mais do que um processo utilizador. Sejam, pois, os processos seguintes,

```
agent M3 = 'f.M3 + 'q.M3;agent UI = f.t.U1;agent U2 = g.u.U2iagent S3 = (U1|U2|M3) \setminus {f, g};
```
**Exercício** 3

Utilizando os comandos vs, fd, sim e eq, analise o comportamento de S3 e compare-o com o de S e S2. Será capaz de encontrar uma especificação mais simples que seja equivalente a S3?

Uma facilidade do CWB-NC é a possibilidade de parametrizar processos por outros processos  $^1$ . Por exemplo, podemos definir o processo PS que modela um sistema de controlador e utilizadores de um recurso, parametrizado relativamente à especificação do controlador.

agent  $PS(X) = (U1|U2|X)\setminus \{f,g\};$ 

Podemos, agora, utilizar PS(M3), em vez de S3, ou instancia-lo com outras especificações.

### **Exercício** 4

Defina os seguintes controladores:

```
agent N1 = 'f.N1;agent N2 = \tan Y f.N2 + \tan Y g.N2;
agent N3 = 'f.'g.N3;
```
Explore o comportamento de PS(N1), PS(N2) e PS(N3). É capaz de conjecturar quais as sequências observáveis em cada um dos casos? Pode algum deles entrar em *deadlock*? Quantos estados possuem? É algum deles equivalente a PS(M3)?

Se resolveu correctamente o exercício anterior, poderá ter ficado surpreendido com o facto de PS(N2) e PS (M3), apesar de exibirem as mesmas sequências observáveis e não apresentarem *deadlocks*, não serem equivalentes. Uma pequena experiência com o simulador revelará uma diferenga subtil entre ambos. De facto, em PS(N2) é possível, através de uma sequência de  $\tau$ , chegar a um estado onde a única acção possível é t. Por seu lado, em PS(M3) sempre que t é oferecida, existe igualmente a possibilidade de realizar u (eventualmente precedido por tau). Dito de outro modo, PS(N2) pode *recusar* u, enquanto PS(M3) nunca recusa nem u nem t.

#### **Exercício** 5

Simule estes dois processos até encontrar o estado de recusa no primeiro e se convencer que tal não existe no segundo.

Este tipo de análise das "recusas" pode ser importante num ambiente que nunca permita, por exemplo, a realização de  $t$ . O modo mais imediato de representar esse ambiente é através de uma restrição. Analise o que se passa com  $PS(N2)$  \t e PS(M3)\t.

### **Exercício** 6

Um sistema contém dois utilizadores e dois recursos (a que chamaremos café e açúcar), cujas portas de acesso são, respectivamente, c e a. Cada utilizador tem necessidade de aceder a ambos os recursos, primeiro ao café e depois ao açúcar. Posteriormente, cada um realiza uma acção distinta, u e v, conforme os casos, completando o seu ciclo de operação. Formalmente,  $U \triangleq c.a.u.U$  e  $V \triangleq c.a.v.V.$  O controlador dá sempre permissão de acesso a qualquer recurso que a solicitar. Note-se, por fim, que, do ponto de vista do ambiente do sistema, apenas as acções  $u$  e  $v$  são observáveis.

Um dia pensou-se em substituir o controlador por um outro mais barato, com a particularidade de garantir acesso aos recursos de forma ordenada, *i.e.*, após um acesso ao café, insiste em oferecer um acesso ao açúcar, antes de voltar a possibilitar o acesso ao

<sup>&</sup>lt;sup>1</sup>Repare que o sentido em que aqui é usada a expressão *processo parametrizado* é distinto do significado que à mesma expressão temos associado nas aulas teóricas.

café. O senhor X argumentou a favor desta substituição: Uma vez que o controlador oferece acesso aos dois recursos pela mesma ordem em que estes são pedidos pelos utilizadores, tudo correrá bem. No entanto, a senhora Y duvidou: Suponha que um utilizador obteve café. *N˜ao ser´a o sistema conduzido a um estado em que este utilizador vai ter de terminar a sua tarefa antes do segundo utilizador poder iniciar a* sua? Não será isso critíco num ambiente que insista em que o segundo utilizador avance primeiro?. Ajude X e Y a resolver esta dúvida com o auxílio do CWB-NC.

Suponha, agora, que o comportamento do utilizador  $V$  se alterou: deseja aceder ao açúcar antes de aceder ao café. Sempre optimista o senhor X argumentou: *Não há qualquer problema. Suponha que o ambiente requer uma acção v. Então tudo o que se tem de fazer ´e aguardar que* U *aceda ao caf´e. Quando* U *tem caf´e (mas n˜ao a¸c ´ucar!),* V *pode aceder ao a¸c ´ucar, depois ao caf´e e, finalmente, realizar* v*.* Será mesmo assim?

### **2.3 Semáforos e Regiões Críticas**

Um modelo mais sofisticado de controladores de recursos são ao *regiões critícas*, *i.e.*, recursos partilhados que não podem ser acedidos por mais de utilizador ao mesmo tempo. Nas aulas teóricas já viu como a exclusão mútua podia ser garantida por recurso a semáforos. Considere a seguinte definição duma situação deste tipo, no CWB-NC. Note que a definição do processo Sem está parametrizada por duas acções (o tipo de um parâmetro é determinado pelo primeiro caracter do seu identificador). A região crítica de cada processo corresponde às acções realizadas entre p e v.

```
agent Sem(p,v) = 'p . 'v . Sem(p,v);agent UI = p.a.b.v.U1;agent U2 = p.c.d.v.U2iagent S = (U1 | U2 | Sem(p,v))\{p,v\};
```
### **Exercício** 7

Verifique no CWB-NC o comportamento deste sistema e descreva-o. Será capaz de encontrar uma definição mais simples?

Considere, agora, o caso em que existem dois recursos, protegidos por dois semaforos, e dois utilizado- ´ res. Cada utilizador necessita de aceder a ambos os recursos para completar a sua tarefa. Assim,

```
agent Sem(p,v) = 'p . 'v . Sem(p,v);agent UI = p1.p2.a.b.v2.v1.U1;agent U2 = p1.p2.c.d.v2.v1.U2;
agent T = (U1 | U2 | Sem(p1,v1) | Sem(p2,v2))\{p1,v1,p2,v2\};
```
### **Exercício** 8

Se trocar a ordem pela qual os utilizadores tentam aceder aos recursos, fazendo, por exemplo

 $agent$   $U2$  =  $p2.p1.c.d.v1.v2.U2$ ;

chegará a uma situação de *deadlock*. Porquê?

Esta é a "verdadeira" situação de *deadlock*, bem conhecida nos sistemas operativos e na programação paralela <sup>2</sup>. Existem várias estratégias para controlar este tipo de situações indesejáveis. Por exemplo, um

<sup>&</sup>lt;sup>2</sup>Repare que na terminologia do CWB-NC, *deadlock* significa qualquer estado sem acções observáveis, o que não corresponde ao significado standard do termo.

deadlock pode ser interrompido (forçando os utilizadores a abandonarem os recursos permaturamente) ou evitado (por exemplo, insistindo em que os utilizadores acedam aos recursos cr´ıticos por uma ordem determinada).

### **Exercício** 9

Um utilizador é dito sociável se, sempre que pode realizar uma operação de acesso a um recurso, tem igualmente a possibilidade de libertar todos os recursos que já tinha reservado. Por exemplo, na presença de dois recursos um utilizador sociável será definido por

 $agent$  US =  $p1.(p2.a.b.v2.v1.US + v1.US);$ 

Considere, de novo, o sistema do exercício anterior em que dois utilizadores acedem a recursos por uma ordem diferente. Verificarse-ia um *deadlock* se ambos os utilizadores fossem *sociáveis*? E se um o fosse e o outro não? Considere, agora, um sistema com dois recursos e três utilizadores. Existem apenas duas maneiras de ordenar o acesso aos dois recursos. Logo, com três utilizadores, pelo menos dois deles têm de ordenar os seus acessos da mesma forma. Qual dos três utilizadores deverá ser sociável de forma a evitar situações de *deadlock*?

Quando apenas estamos interessados em analisar situações de *deadlock* não temos necessidade de representar explicitamente as acções  $a$ ,  $b$ ,  $c$  e d. De facto, como o que nos preocupa é garantir que as actividades dentro de um região crítica não podem ser interrompidas, é suficiente substitui-las por uma sinalização de que o processo em causa teve sucesso no acesso a essa região. Assim,

agent  $U1$  =  $p1.p2.suc1.v1.v2.U1 i$ <br>agent  $U2$  =  $p1.p2.suc2.v1.v2.U2 i$  $= p1.p2.suc2.v1.v2.U2;$ 

#### **Exercício** 10

Em quanto diminuiu o espaço de estados do sistema composto? Pode não ser muito neste (pequeno) exemplo, mas tornar-seá relevante em casos reais. Que aconteceria se prescindissemos completamente das sinalizações de sucesso? Seria uma boa ideia ou não?

Considere, agora, o sistema seguinte com três utilizadores:

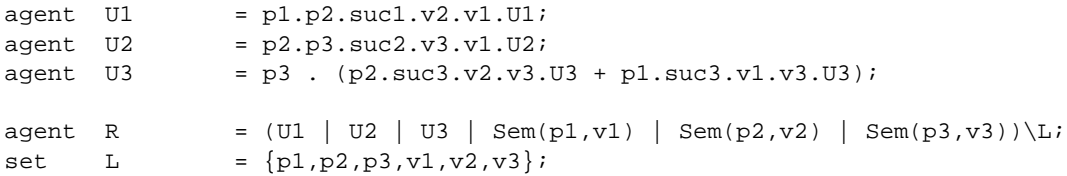

Mesmo quando não existem situações de *deadlock*, podem verificar-se *deadlocks* parciais, *i.e.*, envolvendo apenas um subconjunto dos processos considerados. O CWB-NC não detecta essa situação através do comando fd (porque?). Podemos, contudo, detecta-la do seguinte modo. Suponhamos que queremos ˆ verificar se U1 pode ser bloqueado, *i.e.*, alcançar um estado do qual não possa evoluir. Para isso vamos colocar o sistema R num ambiente que esconda as sinalizações de sucesso suc2 e suc3. A maneira de o fazer é usar o operador de renomeação para as renomear para tau. Assim, vamos pedir ao CWB-NC para analisar o processo

agent RR = R[tau/suc2, tau/suc3]

Note que este tipo de renomeação não é válido em CCS. No CWB-NC, porém, é permitido, precisamente porque fornece um método interessante para analisar certo tipo de situações complexas.

### **Exercício** 11

Usando este método verifique se algum dos três processos utilizadores pode ficar bloqueado.

### **Exercício** 12

O comportamento resultante da renomeação para tau de determinadas acções num processo é, por vezes, designado por *projecção* do processo. Um efeito semelhante pode ser obtido usando o operador de restricção, como acima indicamos. Qual lhe parece ser a diferença entre estes dois modos de proceder? Em que diferentes situações serão eles úteis?

Em diversos exercícios foi-lhe pedido que encontrasse uma especificação mais simples que outra dada, *i.e.*, com um menor espaço de estados mas provadamente equivalente (via eq). Efectivamente o CWB-NC pode fazer esse cálculo por si. Para isso pode recorrer ao comando min que determina um processo equivalente ao dado com um número mínimo de estados. Surpreendentemente, este comando é relativamente eficiente. Por isso, em muitos casos, o processo mais rápido de detectar *deadlocks* consiste em minimizar o processo e verificar (com o comando pe) se 0 ocorre no processo minimizado. Por exemplo faca

Command: min(MinR,R); MinR has 12 states.

Agora use pe para analisar MinR. O resultado é, talvez, excessivamente grande para ser útil. Será, então melhor minimizar cada uma das projecções de R. Por exemplo,

Command: min(MinR3,R[tau/suc3]); MinR3 has 3 states.

#### **Exercício** 13

Examine estes 3 estados com pe e verifique se o comportamento exibido é ou não o esperado. Faça o mesmo para as restantes projecções de R.

## **3 Aplica¸c ˜ao**

Recorde o problema, estudado nas aulas, do controlador de um cruzamento entre uma estrada e uma linha férrea. O enunciado original era o seguinte:

As acções car e train representam a aproximação do cruzamento por um automóvel ou um comboio, respectivamente. Por seu lado,  $up$  e  $dw$  representam a abertura e o fecho da cancela sobre a estrada, enquanto green e red modelam a recepção de um sinal de avanço ou paragem pelo comboio. Finalmente, as acções  $\overline{coross}$  e  $\overline{toross}$  traduzem, respectivamente, a travessia efectiva do cruzamento por um automóvel ou um comboio.

> $Road \triangleq car.up.\overline{ccross}.\overline{dw}.Road$  $Rain.green.\overline{tcross.red}.Rail$  $Signal \triangleq \overline{green}.red. Signal + \overline{up}.dw. Signal$

> > $C \triangleq$ new {green, red, up, dw} (Road | Rail | Signal)

### **Exercício** 14

Especifique este sistema no CWB-NC e faça, com apoio dessa ferramenta, um estudo completo do problema. Utilize nessa análise os diferentes tipos de equivalência entre processos que estudou e que estão implementados no CWB-NC.